## SAP ABAP table METRACE SYNC {Netweaver MI:Enable Tracing for SyncService}

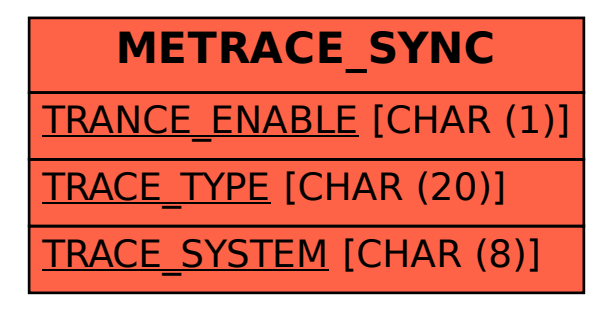